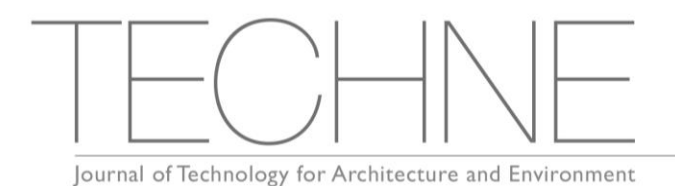

*Ver: 09.2022*

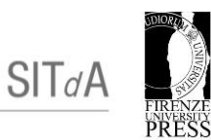

# LINEE GUIDA PER LA STESURA DELL'ARTICOLO, ISTRUZIONI PER L'UTILIZZO DELLA PIATTAFORMA E NORME REDAZIONALI

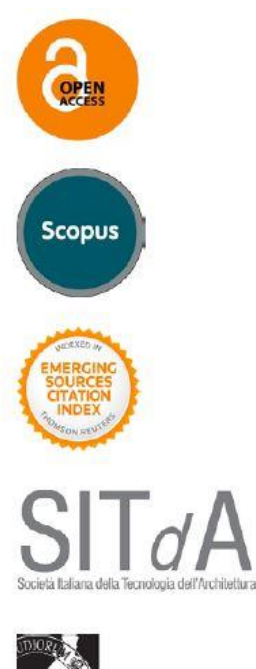

**ENZE UNIVERSITY PRESS** 

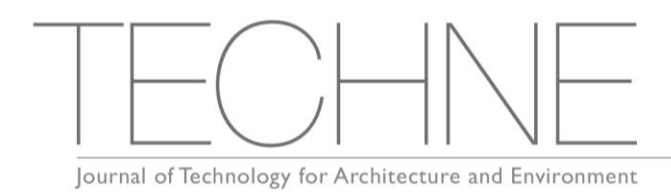

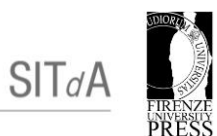

# **INDICE**

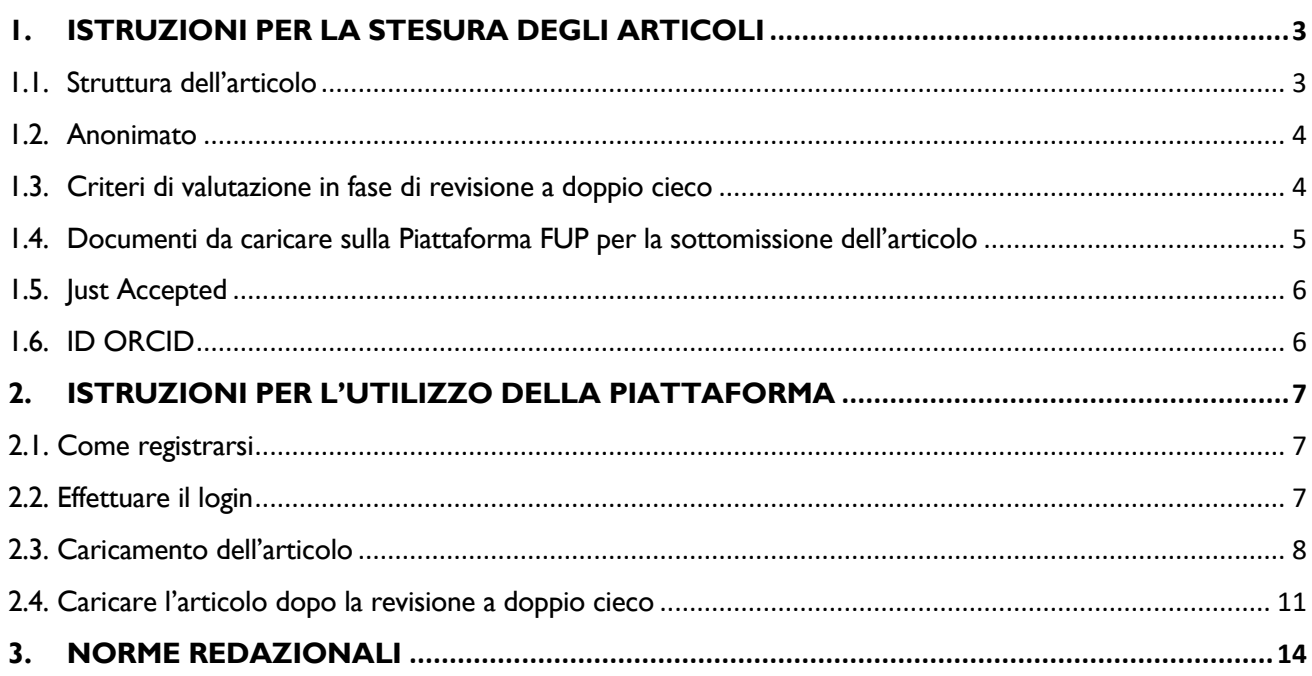

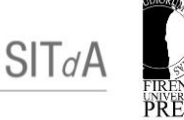

# <span id="page-2-0"></span>**1. ISTRUZIONI PER LA STESURA DEGLI ARTICOLI**

#### <span id="page-2-1"></span>**1.1. Struttura dell'articolo**

# L'articolo deve essere **seguire la seguente struttura, rispettando la sequenza indicata**:

#### **Titolo**

Il titolo costituisce una chiave importante per la ricerca di informazioni online. Deve essere conciso, ben rappresentativo dei contenuti dell'articolo e comprensibile anche a lettori di diversa afferenza disciplinare. Evitare l'uso di abbreviazioni e formule all'interno del titolo.

#### **Nomi e affiliazione Autore/i**

Sotto il titolo devono essere indicati nome, cognome, affiliazione, e-mail e ID ORCID dell'autore (di tutti gli autori in caso di contributo a più autori).

#### **Abstract**

L'abstract deve essere conciso e fattuale, per restituire in forma sintetica ma compiuta il contenuto dell'articolo (obiettivi, risultati, conclusioni).

#### **Parole chiave**

Le parole chiave devono essere ben rappresentative dei temi affrontati dall'articolo. Evitare termini generali e plurali, o concetti multipli (evitare, ad esempio, "e", "di"). Non utilizzare abbreviazioni e/o acronimi, salvo quelli il cui impiego è ampiamente consolidato in ambito scientifico. Le parole chiave saranno utilizzate ai fini dell'indicizzazione.

#### **Testo dell'articolo**

L'articolo deve fornire un contributo originale, significativo, responsabile, accurato e indipendente, adeguatamente supportato da riflessioni teoriche e/o metodologiche, e/o da esperienze e attività di ricerca svolte in ambito culturale, tecnico-scientifico e operativo. Gli articoli riferiti alla tipologia **"Ricerca e Sperimentazione"** dovranno illustrare ricerche e/o sperimentazioni in corso o concluse, svolte dall'Autori/Autori nell'ambito delle seguenti tipologie di progetto: bandi competitivi internazionali, nazionali e di Ateneo (Horizon, ERC, PRIN, ecc.); accordi e convenzioni con enti pubblici e attività di terza missione; contratti conto terzi. In particolare l'articolo dovrà illustrare oggetto e obiettivi della ricerca, inquadrati rispetto allo stato dell'arte e ai contenuti della Call, la metodologia utilizzata e i risultati conseguiti (aspetti analitici, propositivi e/o di dibattito, sintetizzati con un dettaglio sufficiente a supportare gli esiti conseguiti), gli elementi di originalità e innovazione, i limiti della ricerca e i suoi possibili sviluppi, nonché i destinatari della ricerca e le sue implicazioni culturali e scientifiche, applicative e/o socioeconomiche. Gli articoli riferiti alla tipologia **"Saggi e Punti di Vista"** dovranno esprimere un chiaro posizionamento culturale e scientifico, illustrando chiaramente il background scientifico e di inquadramento critico del dibattito, l'approccio teorico-metodologico adottato, la tesi sostenuta e le eventuali proposte avanzate, opportunamente argomentate. In entrambi i casi si consiglia vivamente di verificare in modo accurato la non sovrapposizione dei contenuti dell'articolo con quello di altre precedenti pubblicazioni. Nel processo di revisione è infatti previsto il controllo del plagio. Prima del caricamento sulla piattaforma, il testo dell'articolo deve essere stato inoltre attentamente controllato per gli aspetti di correttezza ortografica, logico-formale e sintattica, sia nella versione in italiano che in quella in inglese.

#### **Note**

Si invitano gli Autori a utilizzare con parsimonia le note, quando ciò è strettamente funzionale a sviluppare osservazioni, precisazioni o approfondimenti che appesantiscano la lettura del testo.

In ogni caso, le note non devono essere impiegate per le citazioni bibliografiche.

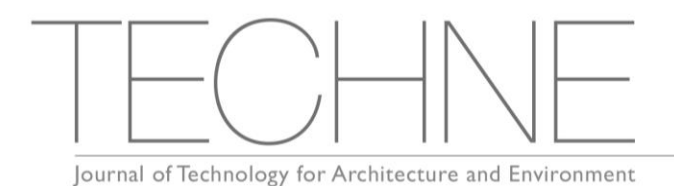

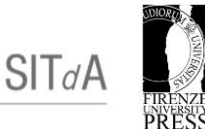

#### **References**

In questa sezione devono essere riportate in forma estesa (come indicato nelle norme redazionali, di cui al punto 3 del presente documento), tutte le opere citate direttamente o indirettamente nell'articolo. Non è possibile includere opere non citate nel testo.

#### **Immagini e didascalie**

Si raccomanda di prestare attenzione alla qualità di tutte le immagini (fotografie, disegni, grafici e tabelle), che devono essere coerenti con il contenuto dell'articolo, per fornire un corredo iconografico di elevato valore scientifico, culturale ed estetico, in linea con il carattere della Rivista TECHNE. Esse devono essere chiaramente comprensibili al lettore, anche ricorrendo a opportune legende collocate all'interno delle immagini stesse e a didascalie esplicative che ne illustrino sinteticamente il contenuto.

Nell'uso delle tabelle, verificare che i dati da queste presentati non duplichino dati già descritti nell'articolo.

#### **Attribuzione, riconoscimenti, diritti d'autore**

Gli Autori possono qui indicare il contributo individuale fornito da ciascuno di loro all'articolo (ex: concettualizzazioni, cura dei dati, approfondimenti analitici, aspetti metodologici, elaborazioni software e/o grafiche, supervisione, validazione, visualizzazione dei risultati, ecc.), eventualmente anche con l'attribuzione di specifiche parti e/o paragrafi dell'articolo stesso.

Possono essere inoltre indicati qui eventuali riconoscimenti e ringraziamenti (ex. persone che hanno fornito aiuto linguistico, assistenza alla scrittura o correzione dell'articolo, ecc.), nonché le eventuali fonti di finanziamento (nel caso di articoli di ricerca e sperimentazione, devono essere fornite le seguenti informazioni: denominazione, responsabile scientifico, tipologia di progetto, soggetti coinvolti).

In caso di utilizzo di materiale proveniente da altre fonti (incluso Internet) e protetto da diritto d'autore, deve essere stata ottenuta l'autorizzazione all'uso.

#### <span id="page-3-0"></span>**1.2. Anonimato**

Si invitato gli autori a limitare ove possibile i riferimenti nominali espliciti dell'Autore/i nell'abstract e nel testo dell'articolo (inclusi riferimenti, figure, tabelle ed eventuali riconoscimenti), in modo tale da favorire la resa dell'anonimato da parte dell'Editorial Staff per la fase di revisione.

#### <span id="page-3-1"></span>**1.3. Criteri di valutazione in fase di revisione a doppio cieco**

Si invitano gli autori a prendere attentamente in considerazione **i criteri di cui al punto 2.4. Processo di referaggio del documento "Linee guida e istruzioni per gli autori"** allegato alla Call e scaricabile anche dal sito FUP/TECHNE [\(https://oaj.fupress.net/index.php/techne/about/submissions\)](https://oaj.fupress.net/index.php/techne/about/submissions), qui di seguito riportati:

- congruenza con il tema della Call e il topic prescelto;
- rilevanza scientifica e attualità del tema affrontato;
- innovatività, originalità e impatto scientifico culturale dell'articolo;
- efficacia, esaustività e chiarezza della trattazione, e appropriatezza di linguaggio;
- qualità ed esaustività della bibliografia e dei riferimenti.

Inoltre, per gli articoli della tipologia Saggi e punti di vista:

coerenza e rigore metodologico della trattazione;

e per gli articoli della tipologia Ricerca e sperimentazione:

- rigore metodologico e coerenza tra obiettivi e risultati di ricerca;
- limiti e potenziali sviluppi della ricerca.

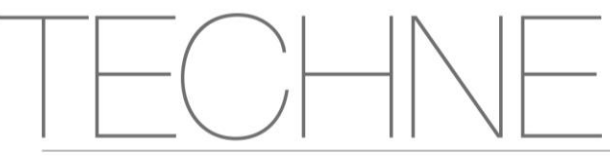

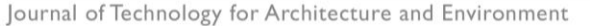

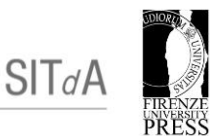

#### <span id="page-4-0"></span>**1.4. Documenti da caricare sulla Piattaforma FUP per la sottomissione dell'articolo**

Entro la data indicata nella Call, il Primary Contact riceve comunicazione via e-mail dall'Editorial Staff circa l'accettazione dell'abstract stesso, unitamente al presente Documento: "Linee guida per la stesura dell'articolo, istruzioni per l'utilizzo della piattaforma e norme redazionali".

**Il Primary Contact è tenuto a darne comunicazione agli eventuali altri Autori**, per procedere alla redazione dell'articolo, che dovrà attenersi fedelmente alle indicazioni contenute nelle presenti Linee Guida. **Il mancato rispetto di tali indicazioni potrà determinare la non accettazione dell'articolo**.

Il Primary Contact di un abstract accettato dovrà quindi registrarsi sulla **Piattaforma FUP, inserendo anche i nominativi dei Coautori e le relative informazioni,** procedendo poi a **caricare l'articolo in italiano e in inglese entro la scadenza indicata nella Call**. Si ricorda che, come indicato al punto 2.2. del Documento "Linee guida e istruzioni per gli autori" (scaricabile a questo [https://oaj.fupress.net/index.php/techne/about/submissions\)](https://oaj.fupress.net/index.php/techne/about/submissions), **non potranno essere aggiunti ulteriori Autori oltre a quelli già indicati nella Scheda Autori in fase di presentazione dell'abstract.**

Con la sottomissione dell'articolo, **il Primary Contact attesta il fatto che tutti gli eventuali Coautori hanno collaborato alla redazione dell'articolo e hanno acconsentito alla sua presentazione nella versione finale per la pubblicazione**. Nessun nome fittizio deve essere indicato come Autore o Coautore. Il Primary Contact si assume quindi la responsabilità di aver incluso come Coautori tutte le persone appropriate e nessuna inappropriata. FUP e TECHNE considerano non etiche tutte le pratiche di autorialità improprie o scorrette.

Contestualmente al caricamento dell'articolo, il **Primary Contact deve inoltre inviare via e-mail all'Editorial Staff ([redazionetechne@sitda.net\)](mailto:redazionetechne@sitda.net) una apposita Dichiarazione**, utilizzando il **modulo** ricevuto congiuntamente alla comunicazione di accettazione dell'abstract, attraverso la quale ogni Autore garantisce, sotto la propria personale responsabilità:

- a) di essere a conoscenza dei valori etici della rivista TECHNE (di cui al punto 4 del documento "Profilo scientifico e finalità della rivista", consultabile sul sito internet di TECHNE a questo link [https://oaj.fupress.net/index.php/techne/about\)](https://oaj.fupress.net/index.php/techne/about) e di condividerli;
- b) che l'articolo è originale in ogni sua parte e che sono stati debitamente citati tutti i testi utilizzati, evitando qualsiasi forma di plagio;
- c) che i contenuti dell'articolo non sono già stati pubblicati altrove;
- d) che non sussistono conflitti di interessi che potrebbero aver condizionato le interpretazioni e/o i risultati presentati;
- e) di aver verificato la correttezza e la qualità dei testi in lingua inglese (è possibile allegare eventuali certificazioni);
- f) di accettare o meno che l'articolo venga pubblicato in forma di Just Accepted Article (come illustrato al successivo punto 1.2).

Nel modulo della Dichiarazione, gli Autori hanno inoltre la **possibilità di segnalare all'Editorial Staff fino a un massimo di tre nominativi di Revisori esperti sulle tematiche della call**, fornendo le relative informazioni di contatto (nome, cognome, e-mail, telefono, ruolo, affiliazione, SSD/Settore ERC, con una breve nota - massimo 500 battute - sulle aree di competenza e gli interessi scientifici). I nominativi proposti non devono essere collaboratori abituali degli Autori dell'articolo, né devono aver pubblicato con loro negli ultimi cinque anni, e devono appartenere a istituzioni diverse da quelle degli Autori.

**L'Editorial Board si riserva di considerare tali nominativi per la fase di referaggio degli articoli presentati.**

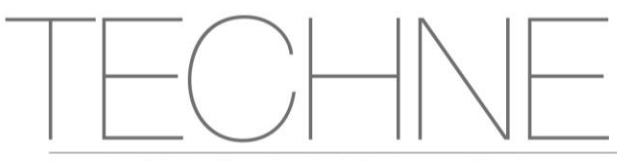

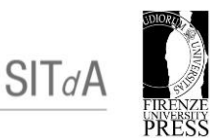

# **La registrazione sulla Piattaforma FUP, il caricamento dell'articolo e l'invio della Dichiarazione entro le scadenze indicate dalla Call sono precondizione per la pubblicazione del contributo.**

**Il Primary Contact è tenuto a verificare la conformità del contributo con le presenti Linee Guida**, il mancato rispetto delle quali può essere causa di ritardi nel processo di revisione e pubblicazione, nonché elemento di esclusione dalla pubblicazione stessa.

# <span id="page-5-0"></span>**1.5. Just Accepted**

A partire dal n. 24/2022, TECHNE Journal prevede la possibilità di rendere disponibili gli articoli del numero subito dopo la loro accettazione a valle della fase di revisione a doppio cieco, pubblicandoli in forma di Just Accepted Article. Tale modalità, già praticata da numerose riviste scientifiche, consente di offrire un servizio aggiuntivo e gratuito agli Autori del numero e all'intera comunità scientifica, in quanto accelera notevolmente la diffusione dei contributi (con un formato pienamente citabile-DOI-Digital Object Identifier) rispetto ai tempi più lunghi della pubblicazione del numero completo.

A tal fine l'Editorial Board seleziona tra gli articoli accettati in fase di revisione quelli che non abbiano ricevuto alcun giudizio di insufficienza.

In fase di presentazione dell'articolo, **l'Autore e tutti gli eventuali Coautori devono quindi indicare esplicitamente di accettare di pubblicare il loro articolo come Just Accepted** utilizzando il medesimo modulo "Dichiarazione" sopracitato.

Gli articoli Just Accepted sono pubblicati online 2-3 giorni dopo la loro accettazione, così come ricevuti dall'autore, nella forma di documenti PDF accompagnati da abstract HTML.

**Ogni articolo Just Accepted è dotato di intestazione, data di pubblicazione online, ID articolo e Digital Object Identifier (DOI), e mostra in filigrana la scritta "Just Accepted Article" su ogni pagina**. Il DOI resterà invariato anche per l'articolo finale pubblicato nel numero definitivo.

Non essendo in versione finale, gli articoli Just Accepted vengono rimossi dal sito FUP-TECHNE Journals al momento della pubblicazione online dell'articolo definitivo.

Dopo essere stato pubblicato come Just Accepted, l'articolo segue il normale processo di produzione (revisione redazionale, proofreading della lingua inglese, impaginazione, revisione della bozza impaginata, pubblicazione online, revisione prima della stampa del volume cartaceo).

Per garantire una efficace presentazione Web e rapidità nella pubblicazione online, agli Autori che intendono pubblicare in forma di Just Accepted Article si raccomanda di prestare particolare attenzione alle "Istruzioni per la stesura dell'articolo" e alle "Norme redazionali", di cui ai punti 1 e 3 del presente documento.

# <span id="page-5-1"></span>**1.6. ID ORCID**

Si raccomanda vivamente a tutti gli autori di dotarsi di un ID ORCID, ovvero di un codice alfanumerico che consente l'identificazione univoca degli autori di pubblicazioni scientifiche e permette un efficace collegamento tra le banche dati che catalogano la produzione scientifica. Tale codice, permanente e gratuito per tutti i ricercatori, è rilasciato dall'organizzazione globale no-profit Open Researcher and Contributor ID (ORCID). Nel profilo ORCID di ogni ricercatore sono raccolte le pubblicazioni scientifiche indicate dall'autore, tra le quali quelle contenute nei database ResearcherID, WoS e Scopus, che vengono periodicamente sincronizzati. L'attivazione di un profilo ORCID può essere rapidamente effettuata attraverso il sito [http://www.orcid.org](http://www.orcid.org/)

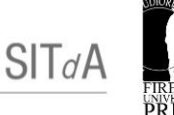

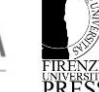

# <span id="page-6-0"></span>**2. ISTRUZIONI PER L'UTILIZZO DELLA PIATTAFORMA**

#### <span id="page-6-1"></span>**2.1. Come registrarsi**

Per utilizzare la **PIATTAFORMA** online **<https://oaj.fupress.net/index.php/techne/login>** è necessario accedere tramite il login con username e password.

**Per chi fosse già in possesso delle credenziali**, al primo accesso deve fare il reset della password cliccando su "Forgot your password?", inserendo la propria mail e cliccando su "Reset password".

**Per chi non avesse a disposizione tali credenziali**, è necessario effettuare una nuova registrazione cliccando su "REGISTER" e compilando i campi richiesti (Nome, Cognome, Affiliazione, Nazione, mail, user name e password). Selezionare poi i seguenti campi:

" $\square$  Yes, I agree to have my data collected and stored according to the privacy statement."

" $\square$  Yes, I would like to be notified of new publications and announcements."

Dopo aver effettuato l'accesso, l'autore deve **aggiornare i propri dati**:

- cliccare su "CONTACT" e inserire il proprio numero di telefono;
- cliccare su "ROLES" e selezionare la voce "AUTHOR".

Si tenga presente che i campi obbligatori sono solo

quelli contrassegnati con \*, e che le altre informazioni possono essere sempre aggiornate e modificate.

Una volta effettuata la registrazione, sarà possibile modificare le proprie informazioni personali e accedere alle aree dedicate.

#### <span id="page-6-2"></span>**2.2. Effettuare il login**

Per utilizzare la piattaforma online **<https://oaj.fupress.net/index.php/techne/login>** gli Autori devono accedere tramite login, con **username** e **password** utilizzati in fase di registrazione.

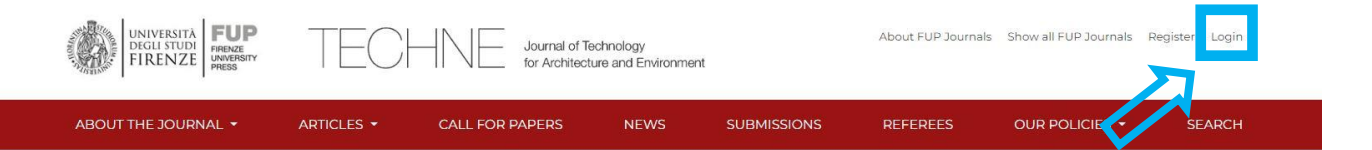

TECHNE, Journal of Technology for Architecture and Environment, the scientific journal of SITdA, the Italian Society of Architectural Technology, meets the Society's aims by working, at the national and international level, to promote knowledge and the methods and techniques of Architectural Technology, so as to protect and enhance the man-made environment, and to promote innovative applications and interdisciplinary comparison. The journal publishes articles on innovative research and applications, as well as essays and reports.

Editor-in-Chief Elena Mussinelli, Politecnico di Milano, Italy

ISSN: 2239-0243

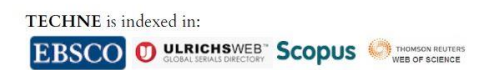

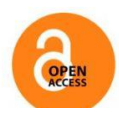

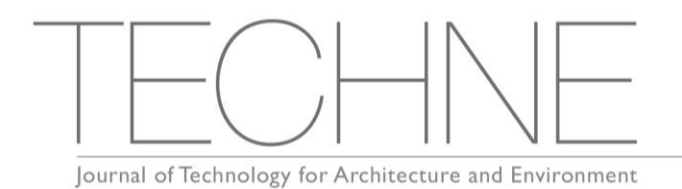

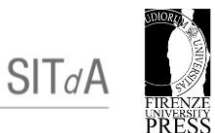

# <span id="page-7-0"></span>**2.3. Caricamento dell'articolo**

# **STEP A**

Una volta effettuato il login, l'Autore si trova nella pagina iniziale, che permette il caricamento dell'articolo il cui abstract è stato accettato. Per caricare l'articolo, **cliccare su "New Submission".**

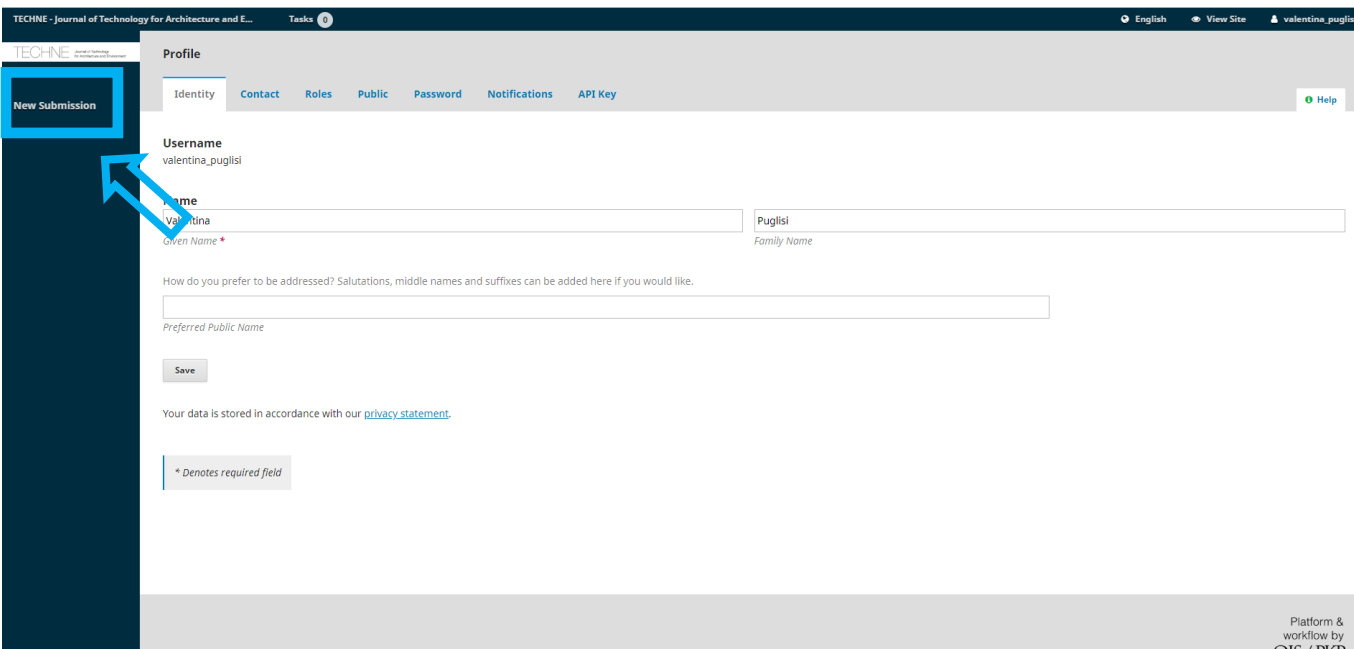

# **STEP B**

Si aprirà la sezione "**Submit an article**".

In "**1. Start**", sotto la voce "**Section**", scegliere (dal menu a tendina) la tipologia di articolo che si vuole caricare ("Essay and Viewpoin" oppure "Research & Experimentation").

Selezionare tutte le voci riportate sotto "**Submission Requirements**" e sotto "**Acknowledge the copyright statement**".

Dopodichè cliccare su "**Save and Continue**".

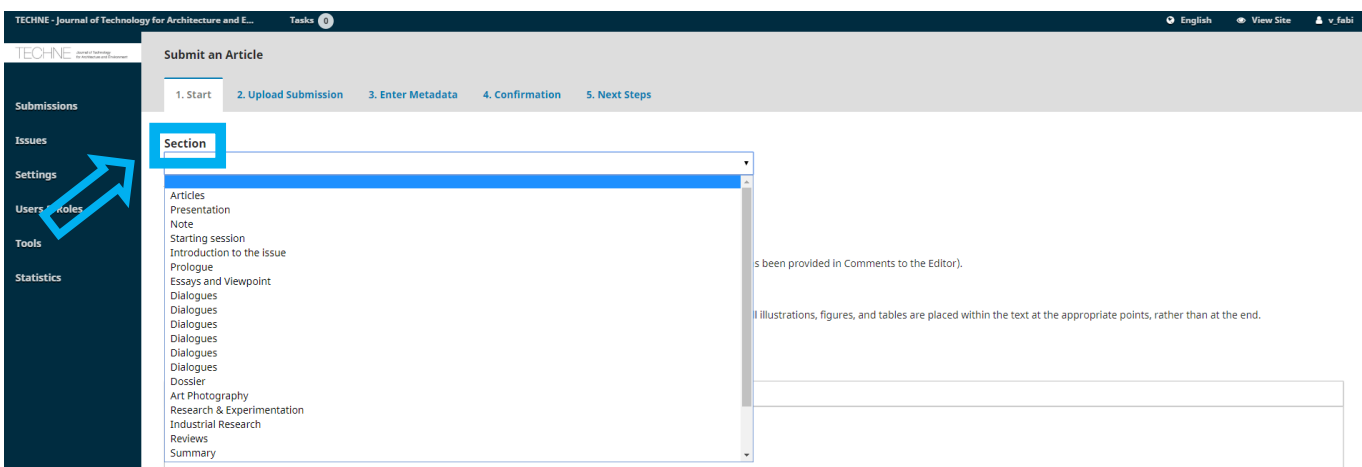

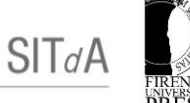

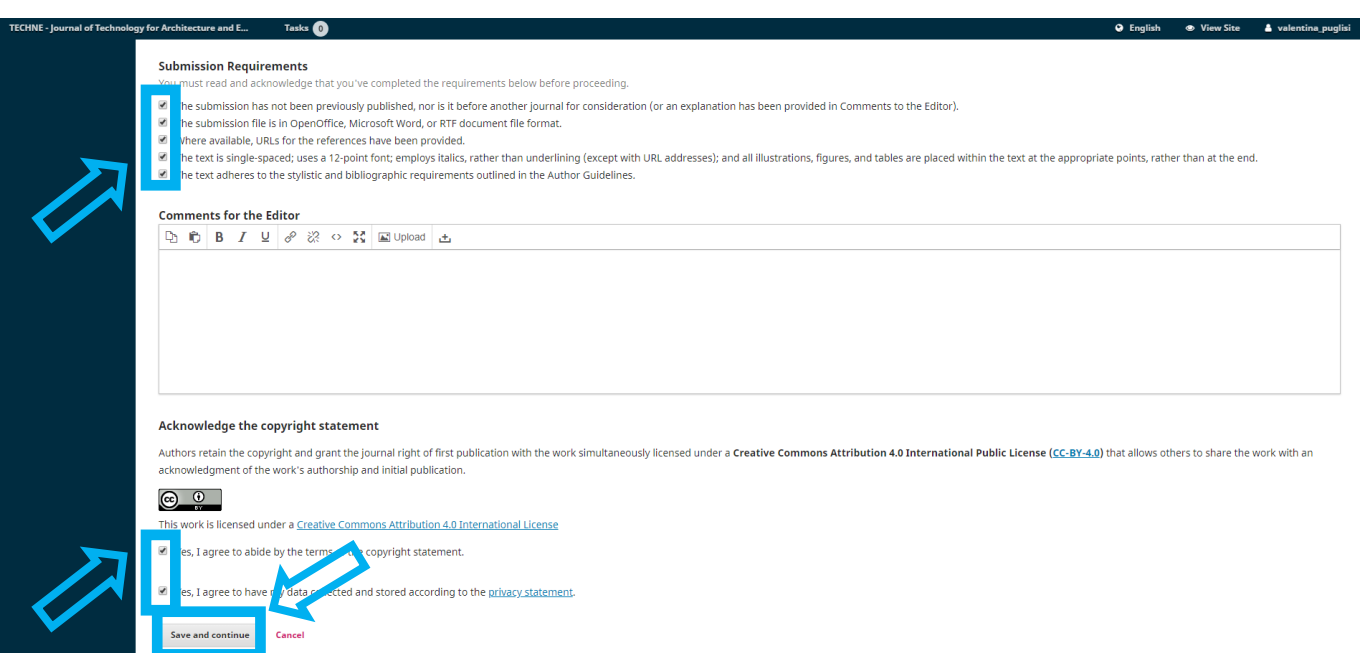

# **STEP C**

Si apriranno una serie di caselle chiamate "**Upload Submission File**".

1. In "**1. Upload File**", dal menu a tendina sotto "If you are uploading a revision of an existing file, please indicate which file", scegliere "**This is not a revision of an existing file**".

Dal menu a tendina sotto **"Article Component",** scegliere "**Article Text**".

Cliccare poi su "**Upload file**" e caricare l'articolo definitivo.

Il file deve essere caricato in formato word o docx. Nel caso fossero presenti delle immagini e consigliabile creare un unico file zippato. Se il file è troppo grande per essere caricato comparirà un messaggio di errore. Bisognerà quindi caricare più file.

Cliccare su "**Continue**".

- 2. In "**2. Review Details**", cliccare su "**Continue**".
- 3. In "**3. Confirm**", è possibile caricare ulteriori file cliccando su "**Add Another File**". Al termine della procedura, cliccare su "**Complete**".

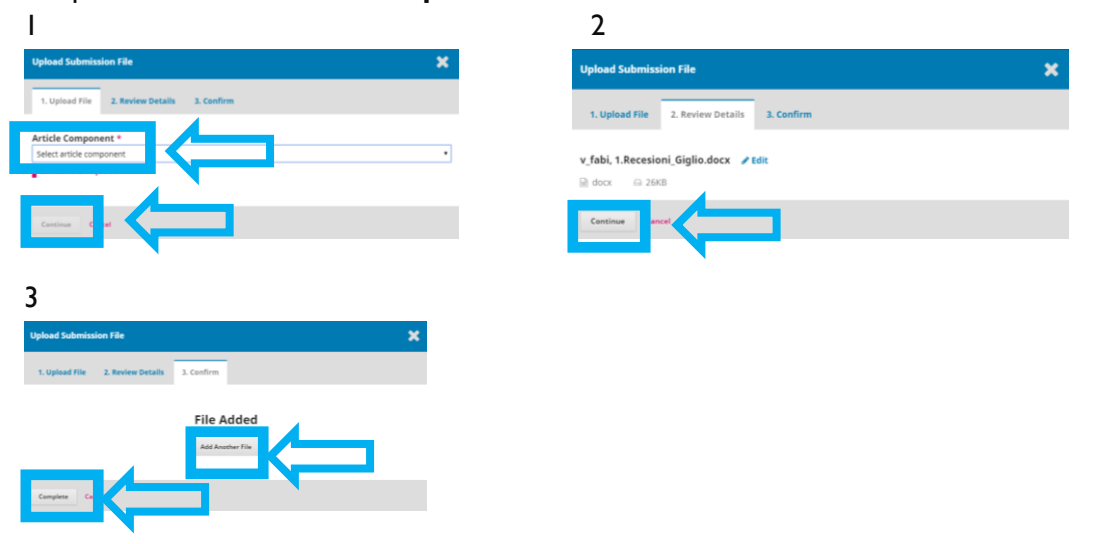

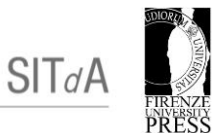

#### Al termine della procedura, si aprirà la seguente schermata. Cliccare su "**Save and Continue**".

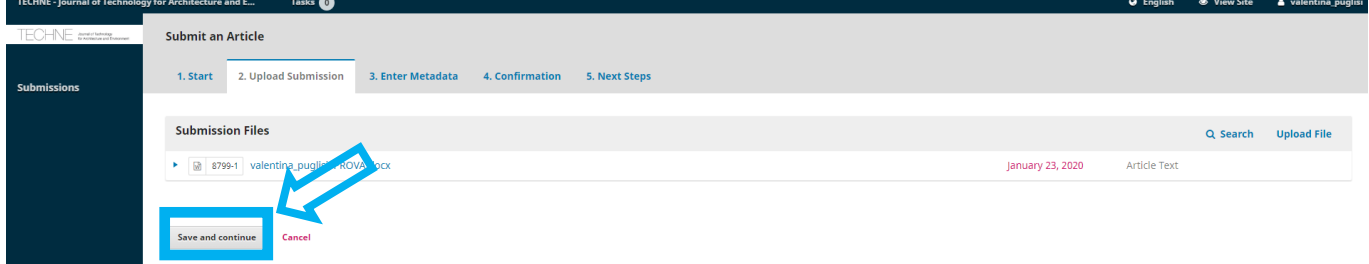

#### **STEP D**

Si aprirà la sezione di lavoro "**3. Enter Metadata**", dove bisogna compilare i seguenti campi:

- obbligatori: Titolo e Abstract (max 800 battute spazi inclusi);
- facoltativi: Parole chiave (max 5).
- In caso ci fossero più Autori, cliccare su "**Add Contributor**" e inserire i dati richiesti.

Al termine della procedura, cliccare su "**Save and continue**".

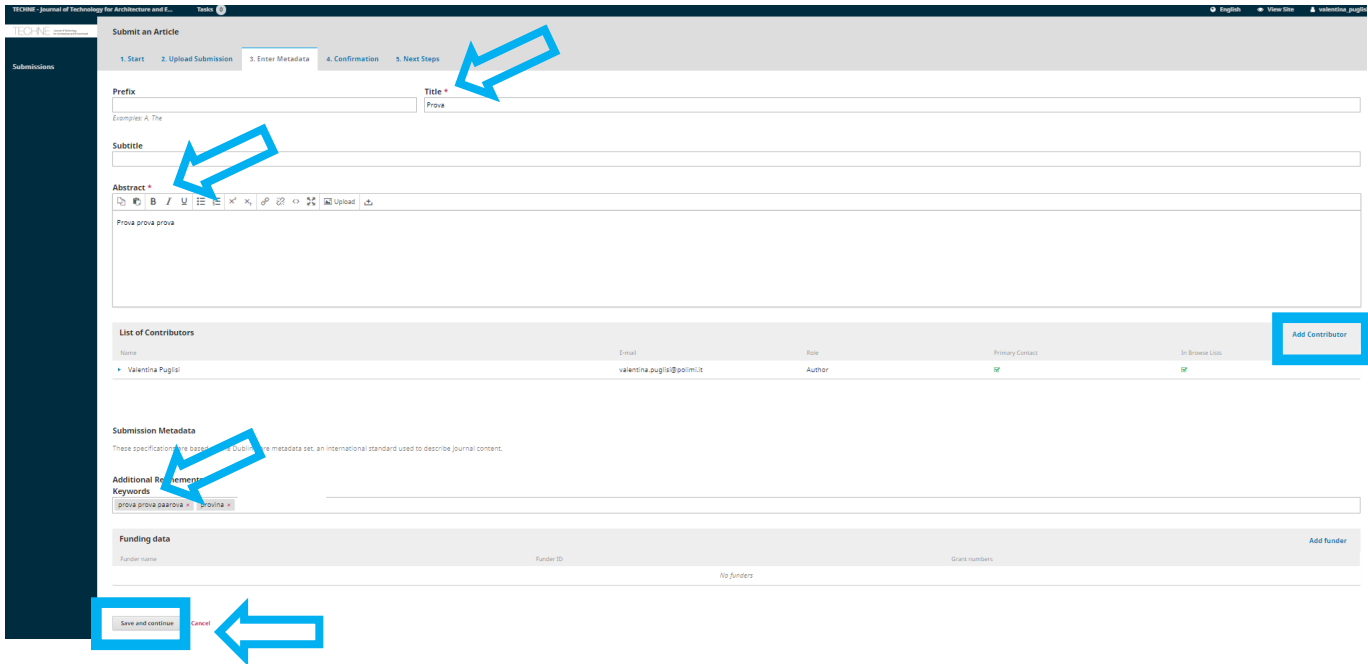

#### **STEP E**

**S**i aprirà la sezione di lavoro "**4. Confirmation**". Per completare la procedura:

- cliccare su "**Finish Submission**";
- **E** cliccare su "OK".

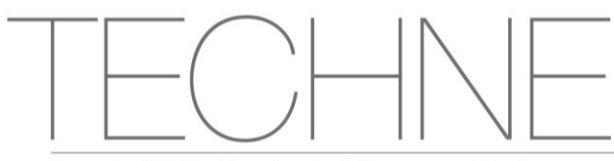

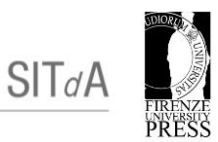

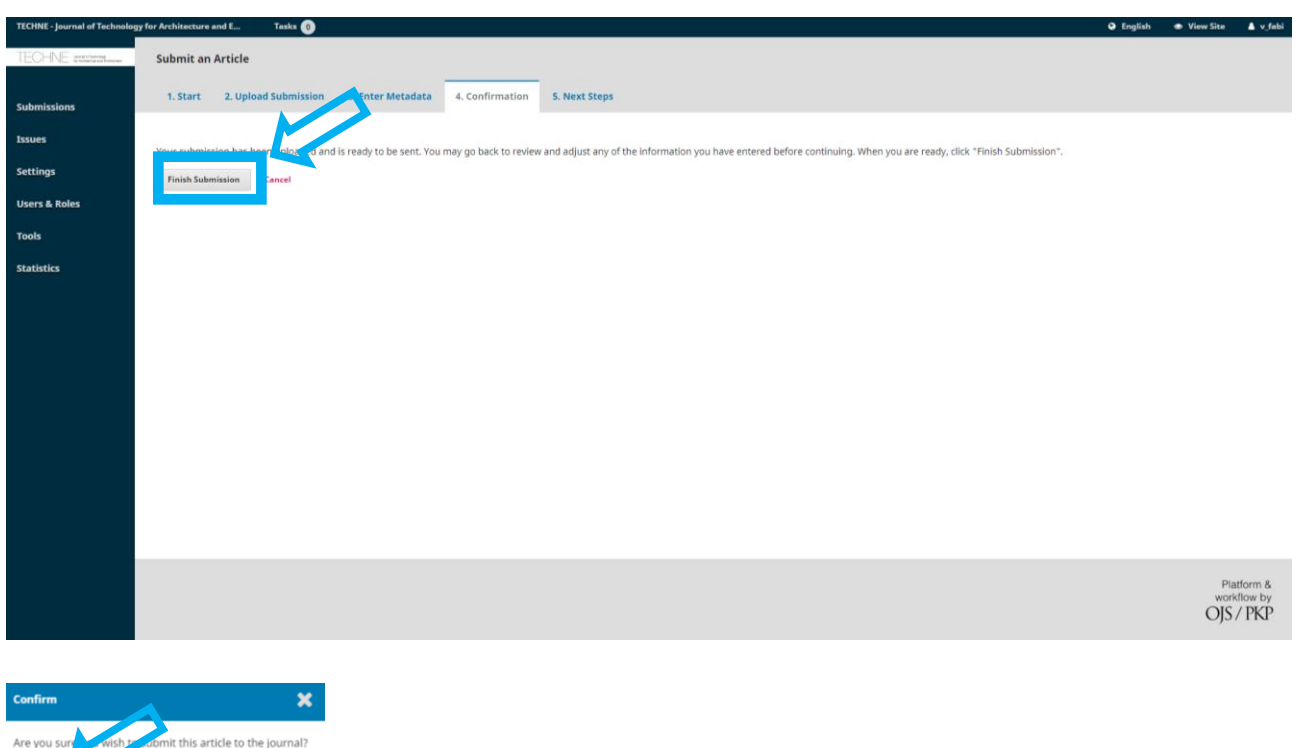

Se la procedura ha avuto esito positivo, comparirà la seguente schermata.

 $\begin{array}{|c|c|} \hline \multicolumn{1}{|c|}{\text{OK}} \hline \multicolumn{1}{|c|}{\text{OK}} \hline \end{array}$ 

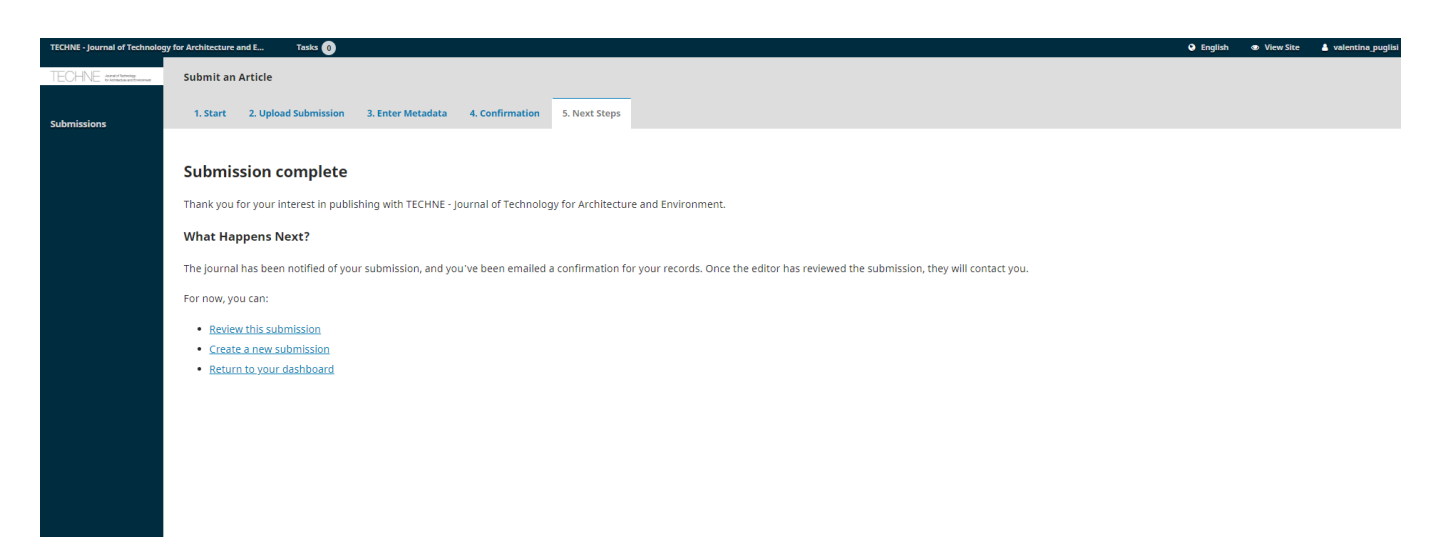

#### <span id="page-10-0"></span>**2.4. Caricare l'articolo dopo la revisione a doppio cieco**

Dopo la revisione a doppio cieco, gli Autori che hanno ricevuto Minor o Major Review devono apportare le modifiche richieste dai Revisori. L'articolo revisionato nella versione finale deve essere ricaricato sulla Piattaforma FUP entro la data indicata nella Call e in ogni caso ricordata dall'Editorial Staff tramite e-mail a ogni Primary Contact.

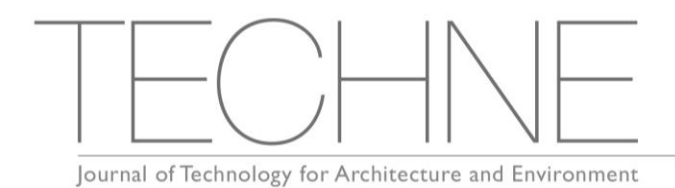

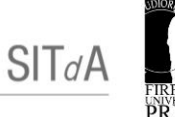

#### Per caricare la versione revisionata dell'articolo:

- Effettuare il Login;
- Selezionare "Submissions";
- Selezionare l'articolo di riferimento;
- Cliccare "Upload file".

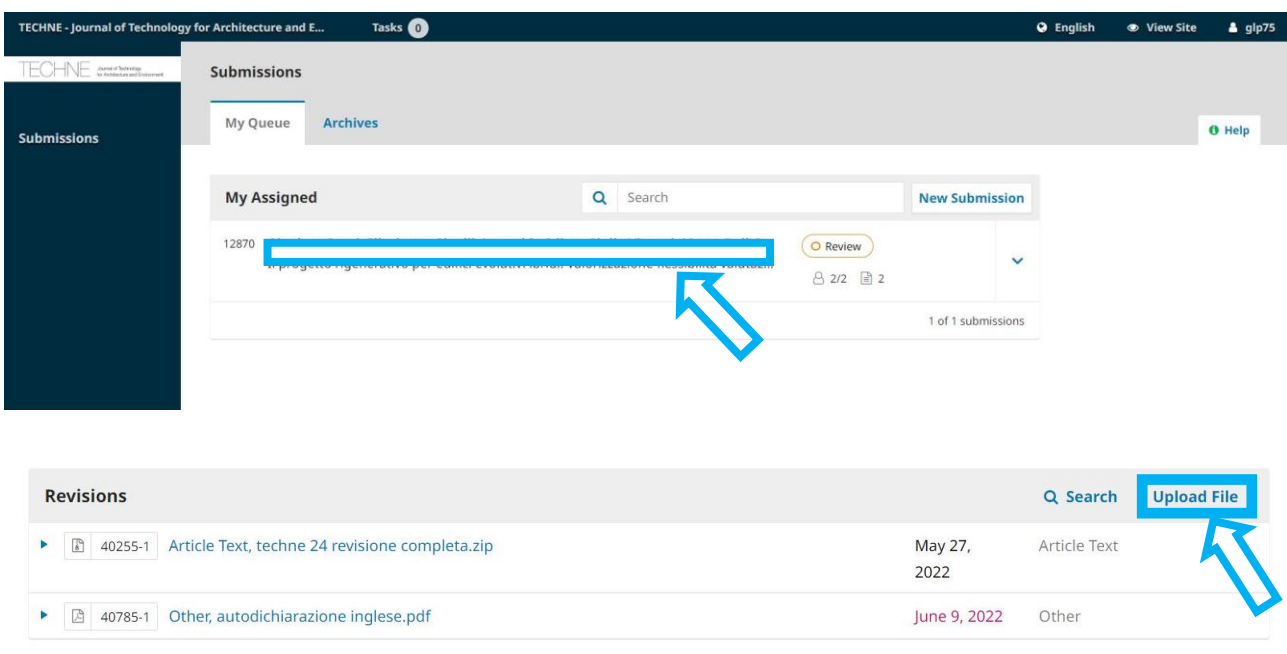

### **STEP A "Upload File"**

Dal menu a tendina sotto "If you are uploading a revision of an existing file, please indicate which file", scegliere "**This is not a revision of an existing file**".

Dal menu a tendina sotto **"Article Component",** scegliere "**Article Text**".

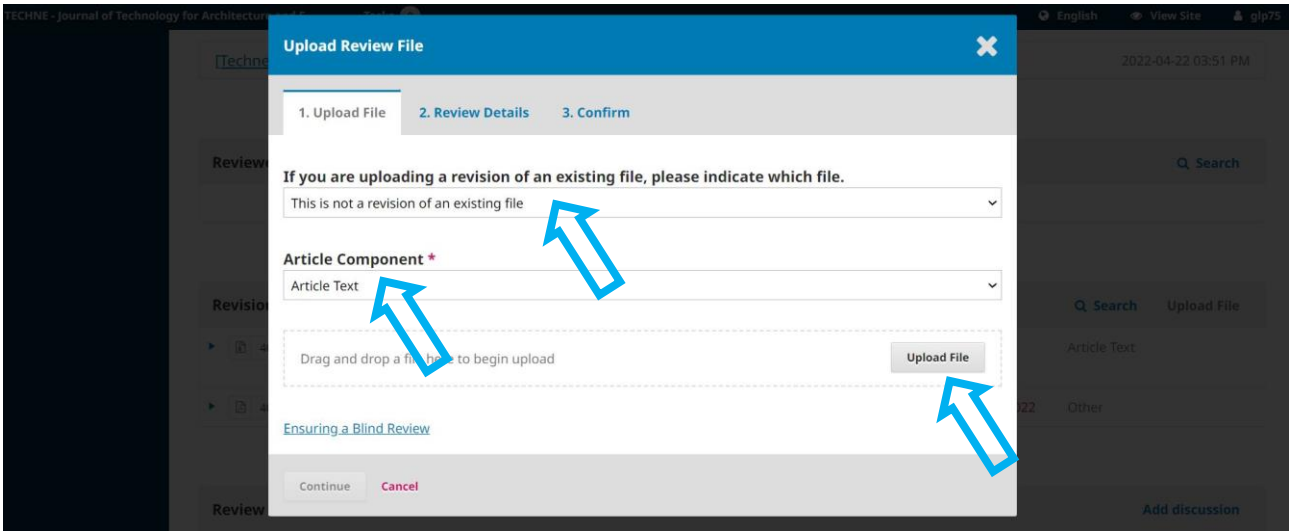

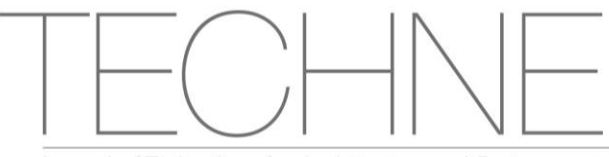

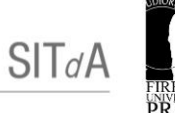

### Cliccare poi su "**Upload file**" e caricare l'articolo definitivo.

Il file deve essere caricato in formato word o docx. Nel caso fossero presenti delle immagini e consigliabile creare un unico file zippato. Se il file è troppo grande per essere caricato comparirà un messaggio di errore. Bisognerà quindi caricare più file.

Cliccare su "**Continue**".

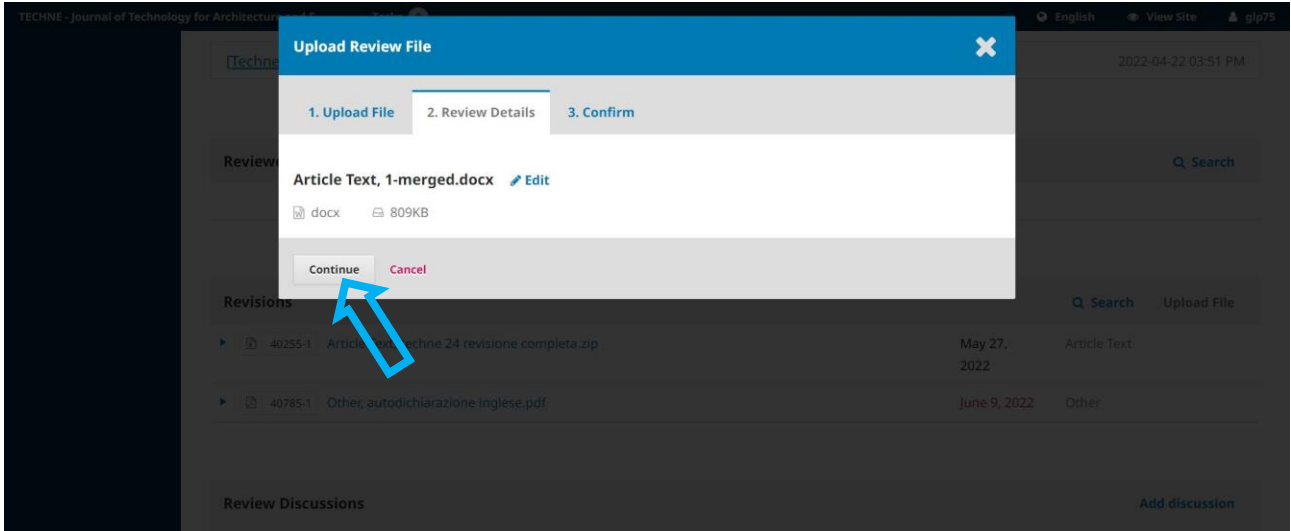

# **STEP B "Review Details"**

Cliccare su "Continue".

#### **STEP C "Confirm"**

In questa sezione è possibile caricare ulteriori file cliccando su "**Add Another File**". Al termine della procedura cliccare su "**Complete**".

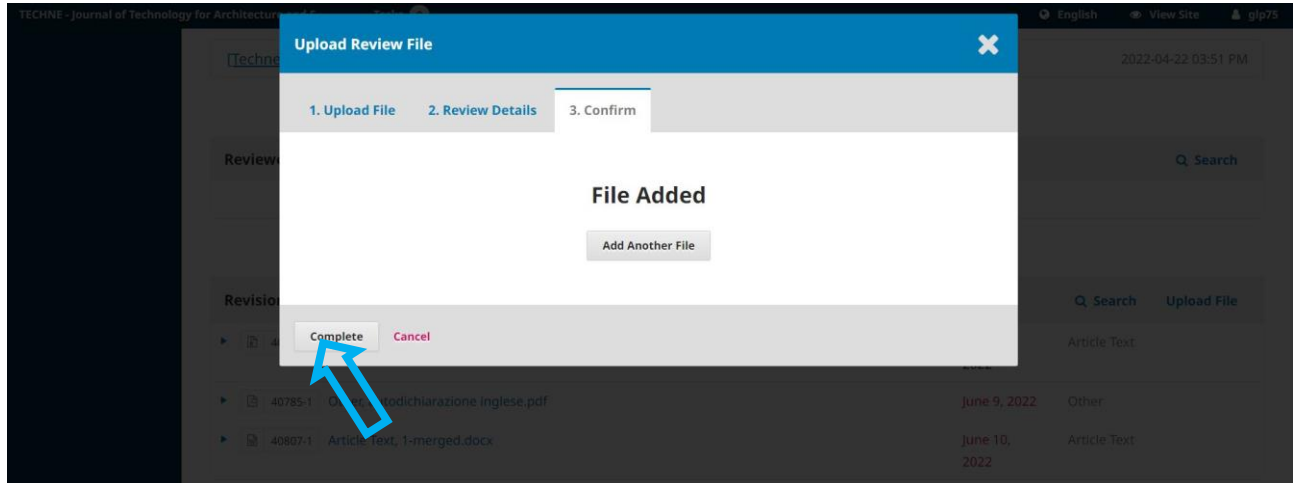

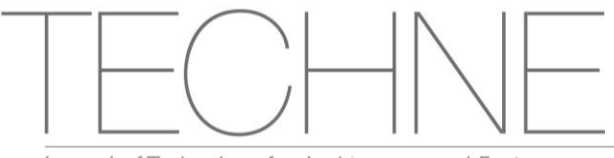

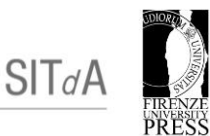

# <span id="page-13-0"></span>**3. NORME REDAZIONALI**

Il testo di ogni articolo (Testo dell'articolo + Bibliografia + Note + Didascalie immagini) deve rispettare il seguente limite massimo:

- 18.000 ÷ 20.000 battute (spazi inclusi), nel caso di Autore singolo;
- $\blacksquare$  24.000 ÷ 25.000 battute (spazi inclusi), nel caso di più Autori.

Gli articoli devono essere redatti in Italiano e in Inglese.

I testi devono essere consegnati in formato digitale, utilizzando il programma Word per Windows o Word per Mac. Devono essere formattati con stile "normale", senza particolari rientri a margine (utilizzare font Arial 11, testo giustificato, interlinea singola).

Devono essere consegnati due file: uno per il testo italiano e uno per quello in inglese, denominati come segue:

**Esempio** 

- M. Rossi testo it
- M. Rossi testo en

L'articolo, sia in Italiano che in Inglese, deve essere seguire la seguente struttura, rispettando la sequenza indicata:

- Tipologia di Articolo ("Saggi e Punti di vista" o "Ricerca e Sperimentazione")
- **Titolo**
- Nomi e affiliazione Autore/i
- **Abstract**
- **Parole chiave**
- **Testo dell'articolo**
- Note
- **References**
- **Immagini, legende e didascalie**
- Attribuzione, riconoscimenti, diritti d'autore (eventuale)

#### **TITOLO**

Il titolo deve rispettare il seguente limite massimo: 95 battute spazi inclusi. Deve essere scritto in grassetto e in minuscolo.

Esempio

**Titolo titolo titolo titolo titolo**

#### **NOMI E AFFILIAZIONE AUTORE/I**

Nome e affiliazione dell'Autore devono essere riportati nel seguente modo:

**Nome Cognome1,** https://orcid.org/0000-0000-0000-0000

<sup>1</sup> Affiliazione (in caso di Università: denominazione estesa del Dipartimento e dell'Ateneo e Nazione) Primary Contact: Nome Cognome, indirizzo e-mail

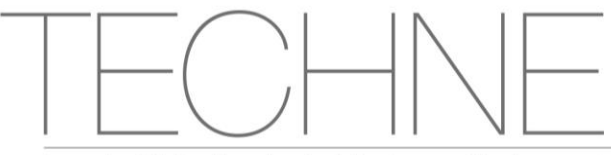

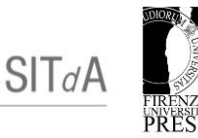

#### Nel caso di più Autori:

**Nome Cognome1,** https://orcid.org/0000-0000-0000-0000 **Nome Cognome2,** https://orcid.org/0000-0000-0000-0000 **Nome Cognome3,** https://orcid.org/0000-0000-0000-0000

<sup>1</sup> Affiliazione (in caso di Università: denominazione estesa del Dipartimento e dell'Ateneo e Nazione)

<sup>2</sup> Affiliazione (in caso di Università: denominazione estesa del Dipartimento e dell'Ateneo e Nazione)

<sup>3</sup> Affiliazione (in caso di Università: denominazione estesa del Dipartimento e dell'Ateneo e Nazione) Primary Contact: Nome Cognome, indirizzo e-mail

#### **ABSTRACT**

L'abstract dell'articolo deve avere una lunghezza massima di 800 battute spazi inclusi e utilizzare lo stesso font impiegato per il corpo dell'articolo formattato in corsivo.

#### **PAROLE CHIAVE**

Devono essere riportate al massimo 5 parole chiave, separate da un punto e virgola, con il punto finale, come di seguito riportato:

#### Esempio

**Parole chiave:** Parola 1; Parola 2; Parola 3; Parola 4; Parola 5.

#### **TESTO DELL'ARTICOLO**

#### **Paragrafazione**

Sono ammessi al massimo due livelli di paragrafazione.

- il titolo del paragrafo principale deve essere scritto in grassetto;
- il titolo del sottoparagrafo deve essere scritto in corsivo.

I paragrafi non devono essere numerati.

#### **Formattazione del testo**

Nel testo:

- scrivere in corsivo soltanto le parole straniere non sono di uso comune (fare riferimento a un dizionario italiano recente);
- non usare sottolineatura né grassetto all'interno del testo e delle note;
- il maiuscolo e il maiuscoletto dovranno essere usati solo dove siano indispensabili;
- i titoli di libri, film, ecc. dovranno essere scritti tra virgolette alte e non in corsivo; i titoli dovranno essere riportati in modo esattamente conforme all'originale, anche se violano i presenti criteri;
- usare le lettere accentate maiuscole anche se non presenti sulla tastiera del computer (consultare le istruzioni del programma di elaborazione testi utilizzato per scoprire il modo più semplice di inserirle nel testo).

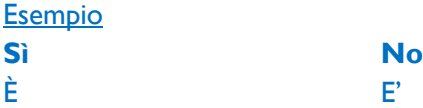

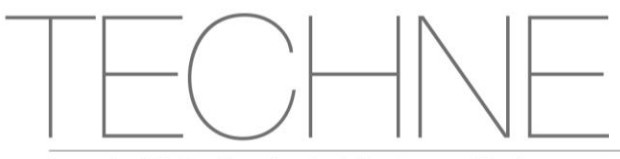

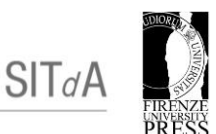

requalification restructuration

#### **Sigle e nomi propri**

Quando si riporta il nome esteso di progetti di ricerca, dipartimenti, laboratori, osservatori, ecc., il testo deve essere in tondo e i sostantivi in maiuscolo.

Esempio **Sì No**

Laboratorio di Monitoraggio Laboratorio di monitoraggio

Le sigle vengono riportate in maiuscolo ed esplicitate tra parentesi tonde con corpo tondo e iniziali maiuscole.

Esempio

APRAE (Analisi Prevenzione e Recupero dell'Abusivismo Edilizio)

Le sigle riguardanti abbreviazioni di disposizioni di leggi o norme vanno con punto interposto. Esempio

D.P.C.M. per Decreto del Presidente del Consiglio dei Ministri, L.R. per Legge Regionale.

#### **Elenchi**

Eventuali elenchi devono essere contrassegnati con semplice tratto-spazio-testo oppure con numerospazio-testo, senza utilizzare gli elenchi puntati o numerati in automatico.

Esempio

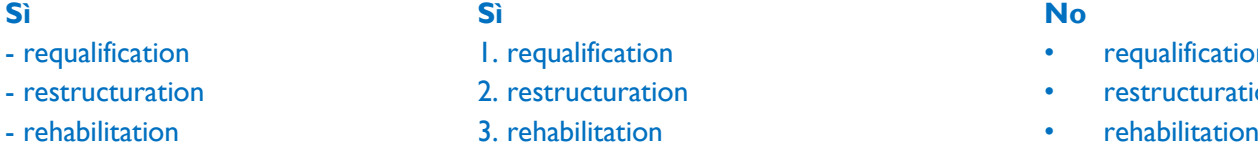

#### **Uso degli spazi**

Usare uno spazio singolo dopo ciascun segno di interpunzione e nessuno spazio prima, fatta eccezione per le lineette e le parentesi aperte.

Non inserire mai due o più spazi bianchi consecutivi.

Non lasciare spazi all'interno delle parentesi e delle virgolette.

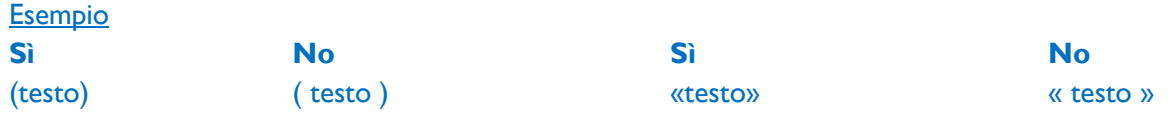

Non lasciare spazi prima del segno di interpunzione e lasciarne uno dopo:

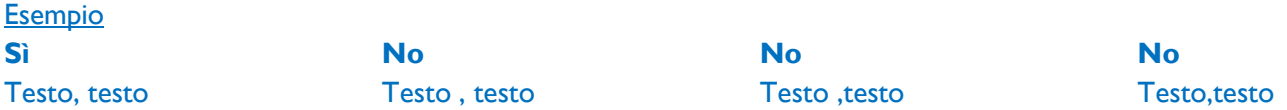

#### **Trattini**

Il trattino breve -, senza spazi né prima né dopo, si usa per indicare l'intervallo tra numeri e per separare parole composte.

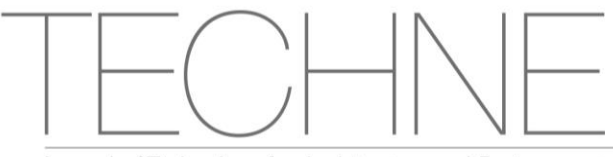

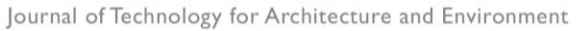

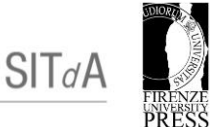

Il trattino medio – si usa per gli incisi, per proposizioni parentetiche e per introdurre citazioni fuori corpo, preceduto e seguito da uno spazio. Va usato con parsimonia, per rendere meno ambigua una frase; altrimenti per le parentetiche sono preferibili le virgole.

#### **Virgolette e brani riportati**

Le parole menzionate in quanto tali o alle quali si vuole attribuire particolare evidenza, o il cui significato deriva da documenti normativi ecc. vanno tra doppi apici:

Esempio La parola "cane" ha quattro lettere. Nel caso si tratti di caratteristiche "essenziali", queste dovranno essere dichiarate.

Le parole usate in senso traslato vanno tra apici singoli:

Esempio Il regista di questo film è un 'cane'. Gli è stato proposto un 'paniere' di soluzioni.

Le citazioni e il discorso diretto, se non superano le duecento battute spazi inclusi (orientativamente due righe di testo così come visualizzato e stampato dal proprio programma di elaborazione testi), vanno in tondo tra virgolette caporali:

#### Esempio

**Sì No**

testo «citazione citazione» testo testo "citazione citazione" testo

Citazioni più lunghe vanno riportate a capo in tondo, in corpo minore con rientro di capoverso di 1 cm, senza virgolette.

L'eventuale indicazione bibliografica secondo il sistema harvardiano deve essere inserita prima del segno d'interpunzione finale.

#### Esempio

Testo testo testo testo testo testo testo testo testo testo testo testo testo testo testo testo testo testo testo testo testo:

La diffusione tra i giovani di orientamenti improntati al liberalismo culturale si può interpretare come il segno di un'avanzata laicizzazione della morale – già ravvisata nella prima e pionieristica ricerca sui giovani della provincia fiorentina (Carbonaro,1962).

In caso di interpolazione iniziale la prima riga va giustificata senza rientro.

#### Esempio

[...] una distribuzione diversa si presenta nel caso dell'eutanasia: se da un lato si osserva una forte accettazione di questo pratica, la media relativamente più bassa risente del rifiuto nettamente deciso che molti giovani esprimono.

Le citazioni all'interno di altre citazioni vanno tra doppi apici secondo lo schema: testo «citazione citazione "citazione nella citazione" citazione».

Esempio

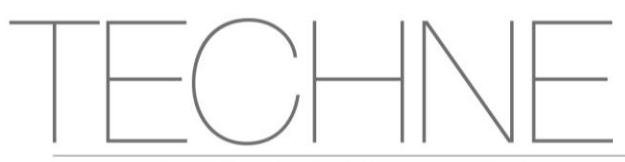

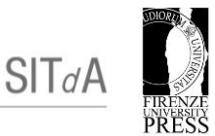

Il rapporto che sussiste tra la totalità dell'esperienza vissuta e le molteplici immagini di essa fornite «non è certo quello di una descrizione completa, in cui gli oggetti di quelle storie potrebbero essere conosciuti così "come realmente sono stati"».

Le interpolazioni del testo citato vanno tra parentesi quadre, compresi i tagli, indicati dai tre punti di sospensione inseriti appunto tra parentesi quadre.

#### Esempio

Il rapporto che sussiste tra la totalità dell'esperienza vissuta e le molteplici immagini di essa fornite «non è certo quello di una descrizione completa, in cui gli oggetti […] potrebbero essere conosciuti così come realmente sono stati».

#### **Formule**

Le formule vanno gestite in maniera che non alterino l'interlinea del paragrafo, per esempio diminuendo se possibile il corpo o agendo su apici e pedici. Nel caso di formule particolarmente complesse (es. formule su due livelli) si mandi la formula a capo.

#### **NOTE**

Il conteggio delle note deve essere incluso nelle 18.000 ÷ 20.000 battute nel caso di autore singolo e 24.000 ÷ 25.000 battute nel caso di più autori.

Le note devono essere poste in fondo al testo, prive di collegamento automatico ai richiami nel testo stesso.

Esempio

#### **NOTE**

<sup>1</sup> Nota nota nota.

#### <sup>2</sup> Nota nota nota.

All'interno dell'articolo i richiami devono essere numerati progressivamente con numero in apice:

#### **Esempio**

Testo testo testo<sup>1</sup>, testo testo testo<sup>2</sup>.

#### **REFERENCES**

Per citazioni e riferimenti nell'articolo si fa riferimento allo *Harvard Reference System*, secondo il quale l'opera è citata come segue:

**Esempi** 

«While information sharing between the private and public sector has improved since 9/11, sharing of information requires additional enhancements» (Dacey, 2002).

«Although much recent research has focused on the importance of long-term strategic relationships» (Morgan and Hunt, 1994; Wilson, 1995).

Tutte e solo le opere citate, direttamente o indirettamente, devono essere riportate all'interno della sezione "References", complete di tutti gli elementi basilari come mostrato negli esempi sottostanti.

Non devono mai essere usati il maiuscoletto o il maiuscolo per i cognomi, salvo le iniziali di cognomi e nomi degli autori.

Per ogni opera citata nel testo e inserita nelle References (libri, capitoli in libri, articoli in Journal, atti di convegni, Report), se reperibile elettronicamente, deve essere riportato il link per la consultazione online,

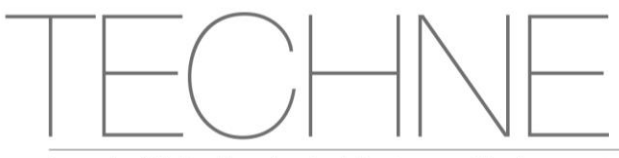

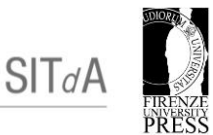

con la dicitura "available at: url completa (Accessed on dd/mm/yyyy)". È responsabilità dell'Autore verificare il funzionamento di tali link, che saranno accessibili nella versione online della Rivista.

# Esempi:

## **Libro**

Abbott, A. (1988), *System of Professions: An Essay on the Division of Expert Labor*, University of Chicago Press, Chicago.

Patton, M.Q. (1990), *Qualitative Evaluation and Research Methods*, 2nd ed., Sage, Newbury Park. Available at: url completa (Accessed on dd/mm/yyyy).

#### **Capitolo in libro**

Bourdieu, P. (1977), "The forms of capital", in Richardson, J.G. (Ed.), *Handbook of Theory and Research for the Sociology of Education*, Greenwood Press, New York, NY, pp. 311-56. Available at: url completa (Accessed on dd/mm/yyyy).

#### **Articoli in Journal**

Baron, R.M. and Kenny, D.A. (1986), "The moderator-mediator variable distinction in social psychological research", *Journal of Personality and Social Psychology*, Vol. 51, pp. 1173-82. Available at: url completa (Accessed on dd/mm/yyyy).

Guthrie, J. and Parker, L. (1997), "Editorial: Celebration, reflection and a future: a decade of AAAJ", A*ccounting, Auditing & Accountability Journal*, Vol. 10, n.1, pp. 3-8. Available at: url completa (Accessed on dd/mm/yyyy).

#### **Atti di convegni**

Lodi, E., Veseley, M. and Vigen, J. (2000), "Link managers for grey literature", New Frontiers in Grey Literature, *Proceedings of the 4th International Conference on Grey Literature, Washington, DC, October 4-5*, 1999, GreyNet, Amsterdam, pp. 116-34. Available at: url completa (Accessed on dd/mm/yyyy).

Stauss, B. and Weinlich, B. (1995), "Process-oriented measurement of service quality by applying the sequential incident technique", paper presented at the Fifth Workshop on Quality Management in Services, EIASM, Tilburg.

#### **Report**

Apollo Enterprises (1993), *Annual Report*, p. 8. Available at: url completa (Accessed on dd/mm/yyyy). Ernst and Ernst (1978), *Social Responsibility Disclosure: 1978 Survey*, Ernst and Ernst, Cleveland, OH.

#### **IMMAGINI, LEGENDE E DIDASCALIE**

Per ogni contributo è consentito un **massimo di 8 immagini** tra fotografie, disegni, grafici e tabelle, impaginate all'interno dell'articolo, dopo le "References" e prima della sezione "Attribuzione, Riconoscimenti, Diritti d'autore", ciascuna seguita dalla propria didascalia.

Le immagini devono essere sempre richiamate all'interno del testo, numerate tra parentesi tonde:

#### Testo testo testo (Fig. 1), Testo testo testo (Tab. 2).

Le immagini devono essere **caricate su Piattaforma in una cartella Zip che conterrà** un file per ogni immagine, denominato con il nome del Primary Contact come segue:

#### M. Rossi Immagine 1

Ogni didascalia non deve eccedere i 700 battute spazi inclusi, comprendendo le versioni in italiano e inglese. Il testo deve essere composto da: descrizione del contenuto dell'immagine e fonte, separati da una virgola e senza punto finale.

Fig. 01 - Casa del fascio di Terragni a Como, Archivio Terragni, foto di Alberto Rossi

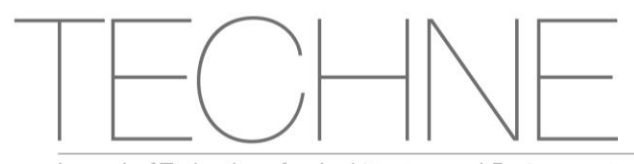

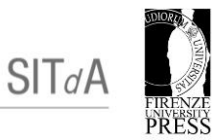

Le **tabelle**, con testi esclusivamente in lingua inglese, devono essere inserite come tali direttamente nel testo word, per permetterne un'agevole gestione in fase di impaginazione.

Per quanto concerne la **qualità grafica delle immagini**, è richiesto un formato .JPG o .TIF o vettoriale (file .EPS o .AI), con una qualità minima di 300 DPI con base 21 cm. Testi e legende contenuti devono essere in inglese e devono essere leggibili in funzione delle esigenze di stampa della Rivista. Ciò significa che la dimensione del carattere dei testi dovrà risultare leggibile sia con larghezza 18,5 cm (pari alle due colonne del format della Rivista), sia con larghezza 9 cm (pari a una colonna del format della Rivista).

#### **ATTRIBUZIONE, RICONOSCIMENTI, DIRITTI D'AUTORE**

Questa sezione, se prevista dall'Autore/dagli Autori può avere una estensione massima di 500 battute spazi inclusi.

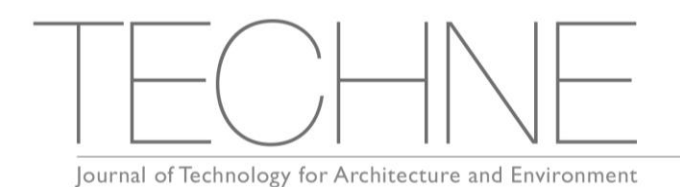

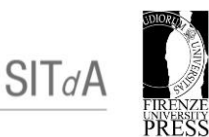

### **FORMAT ARTICOLO**

SAGGI E PUNTI DI VISTA/ RICERCA E SPERIMENTAZIONE

#### **Nome Cognome<sup>1</sup> , Nome Cognome<sup>2</sup> ,**

**<sup>1</sup>**Dipartimento di Architettura, Ingegneria delle Costruzioni e Ambiente Costruito, Politecnico di Milano, Italia

**<sup>2</sup>**Dipartimento di Design, Politecnico di Milano, Italia

[nome.cognome1@polimi.it](mailto:nome.cognome1@polimi.it) [nome.cognome2@polimi.it](mailto:nome.cognome2@polimi.it)

Primary Contact: Nome Cognome

**ITA**

#### **Titolo titolo titolo max 95 caratteri spazi inclusi**

#### **Abstract**

*Abstract max 800 caratteri spazi inclusi. Abstract max 800 caratteri spazi inclusi. Abstract max 800 caratteri spazi inclusi. Abstract max 800 caratteri spazi inclusi. Abstract max 800 caratteri spazi inclusi. Abstract max 800 caratteri spazi inclusi. Abstract max 800 caratteri spazi inclusi. Abstract max 800 caratteri spazi inclusi.*

**Parole chiave:** Parola chiave 1; Parola chiave 2; Parola chiave 3; Parola chiave 4; Parola chiave 5.

#### **Paragrafo 1**

Arial 11, interlinea singola, testo giustificato, margini (superiore, inferiore, destro e sinistro) 2 cm. Testo testo testo testo testo testo testo testo testo testo testo testo testo testo testo testo testo testo testo testo testo testo testo testo testo testo testo testo testo testo testo testo testo testo testo testo testo testo testo «testo testo testo testo testo testo» (Cognome, anno). Testo testo testo testo testo testo testo testo testo testo testo testo testo testo testo testo testo testo testo testo. Testo testo testo testo testo testo testo testo testo testo.

#### *Sottoparagrafo 1*

Testo testo testo testo testo testo *english word* testo testo testo testo testo testo testo testo testo testo testo testo testo testo<sup>2</sup> testo testo testo testo testo testo testo testo testo testo testo testo testo testo testo testo testo testo testo «testo testo testo testo testo testo testo testo testo testo testo testo» (Cognome *et. al.*, anno).

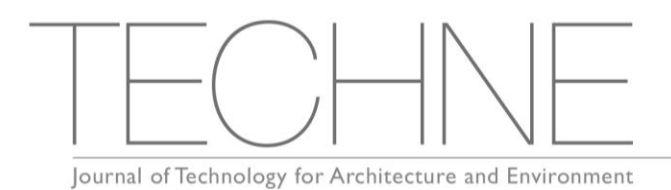

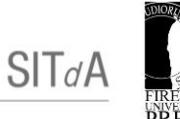

# **Notes**

- <sup>1</sup>Testo nota, testo nota, testo nota, testo nota.
- <sup>2</sup>Testo nota, testo nota, testo nota, testo nota.

# **References**

Vedere le norme redazionali.

# **Immagini**

Inserite in sequenza.

## **Didascalie**

01 - Testo didascalia immagine 1 02 - Testo didascalia immagine 2 Tab. 01 - Testo didascalia tabella 1

# **Attribuzione, riconoscimenti, diritti d'autore**